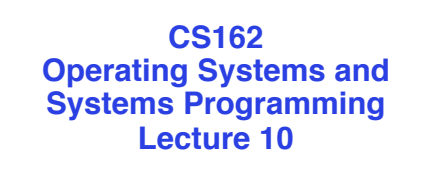

## **Caches and TLBs**

October 7, 2013 Anthony D. Joseph and John Canny http://inst.eecs.berkeley.edu/~cs162

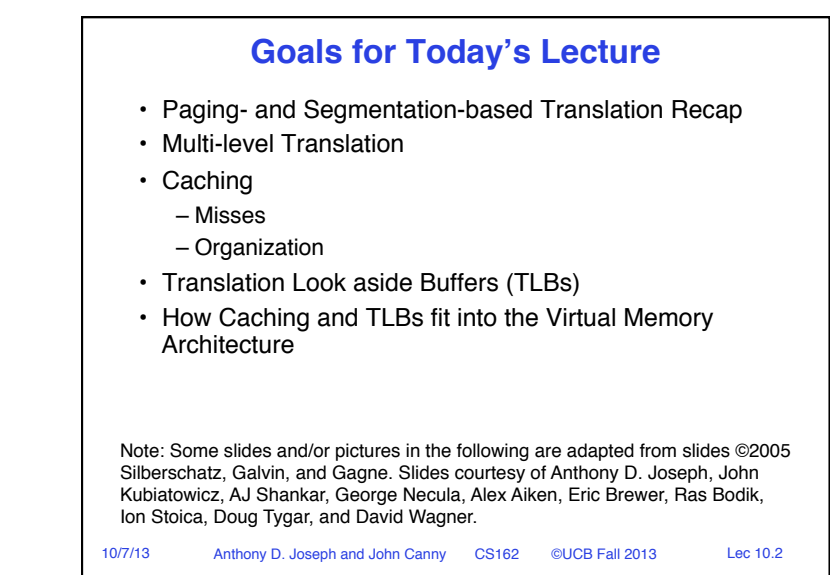

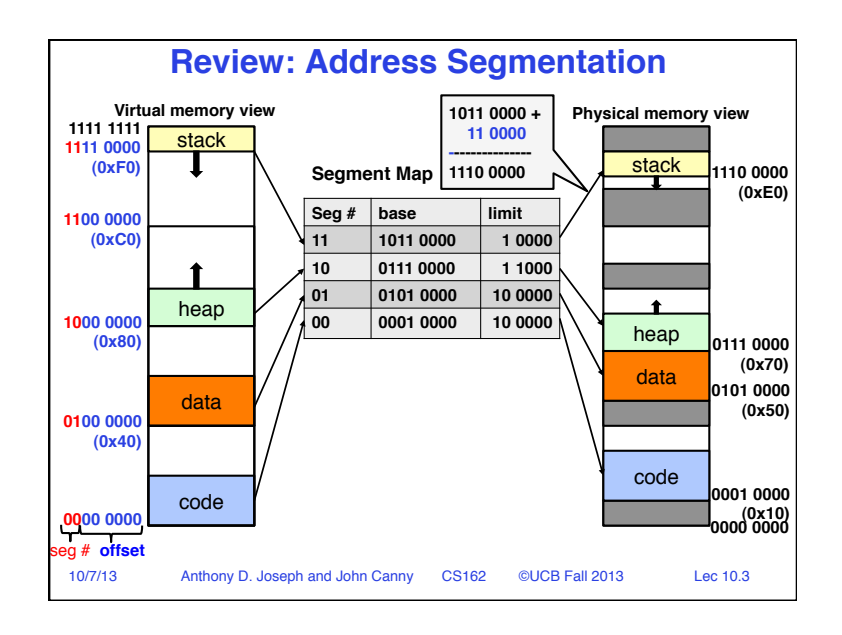

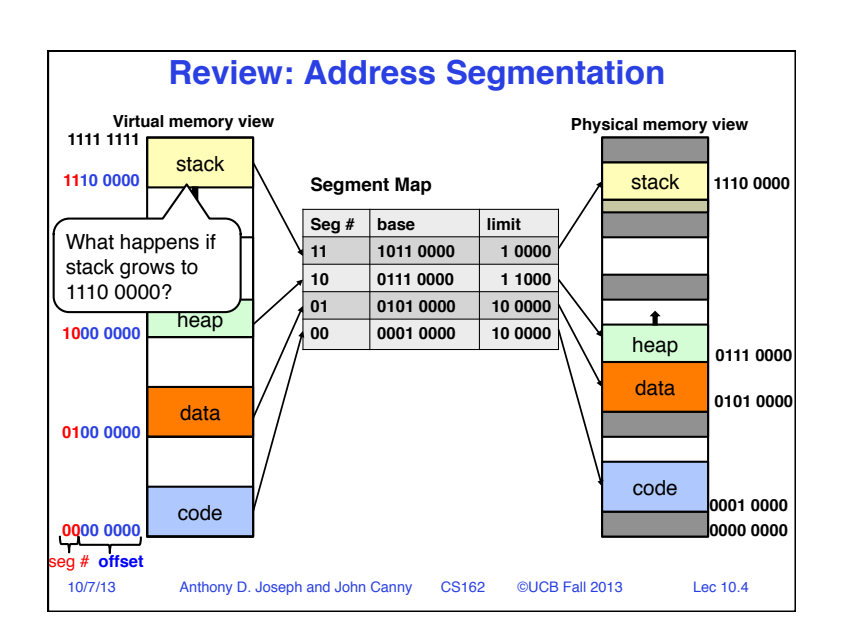

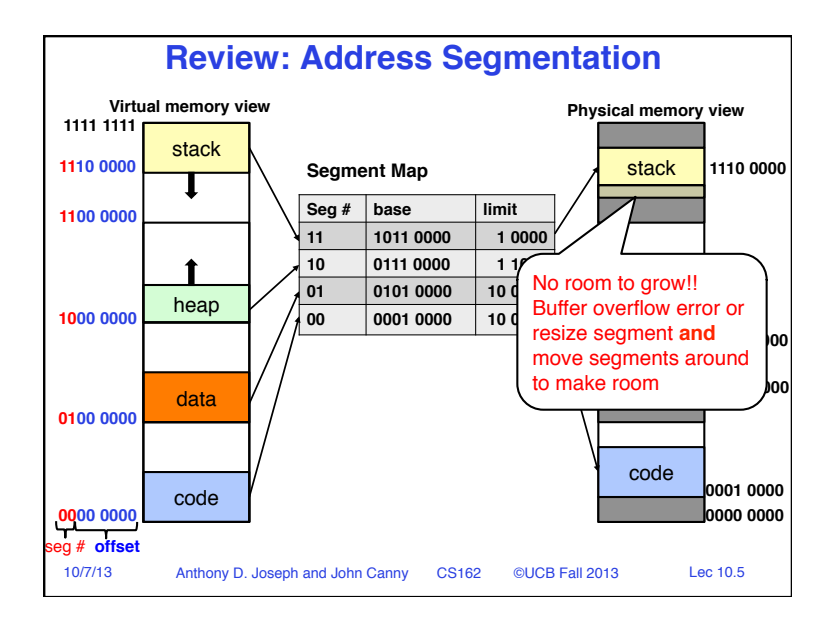

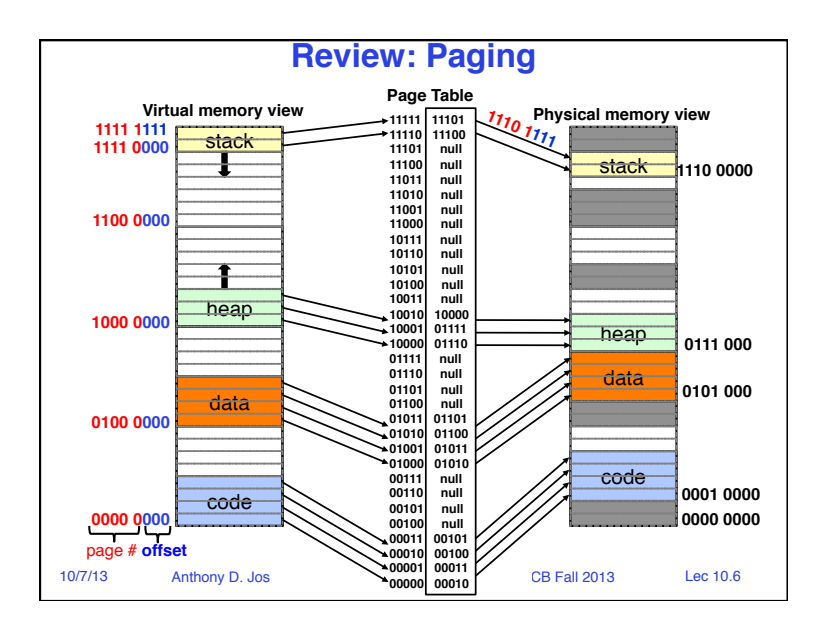

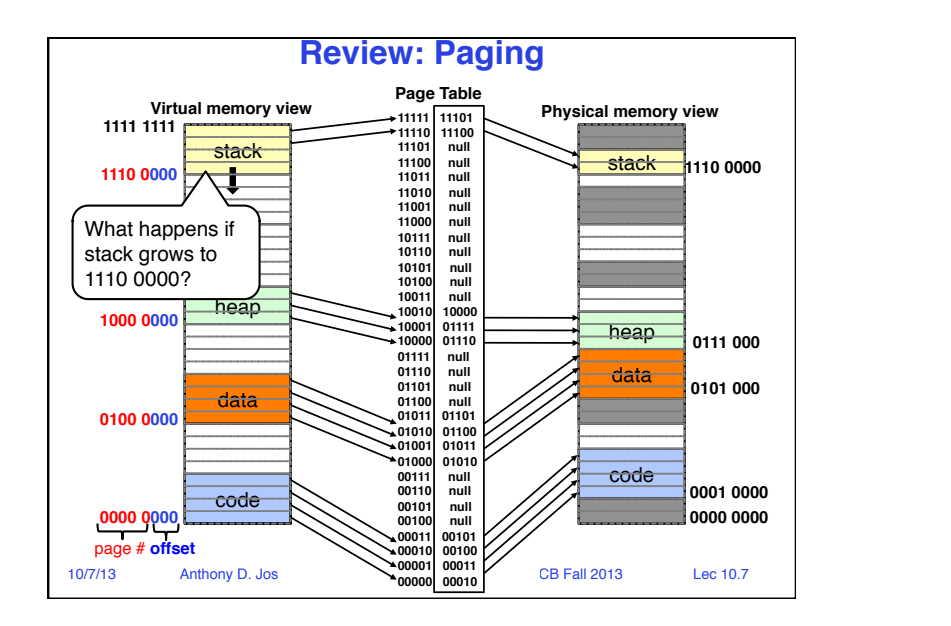

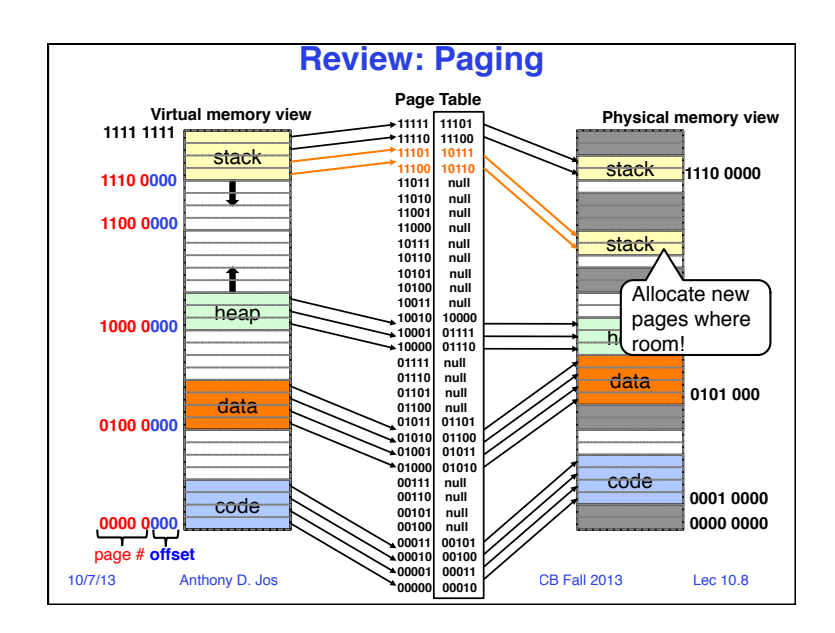

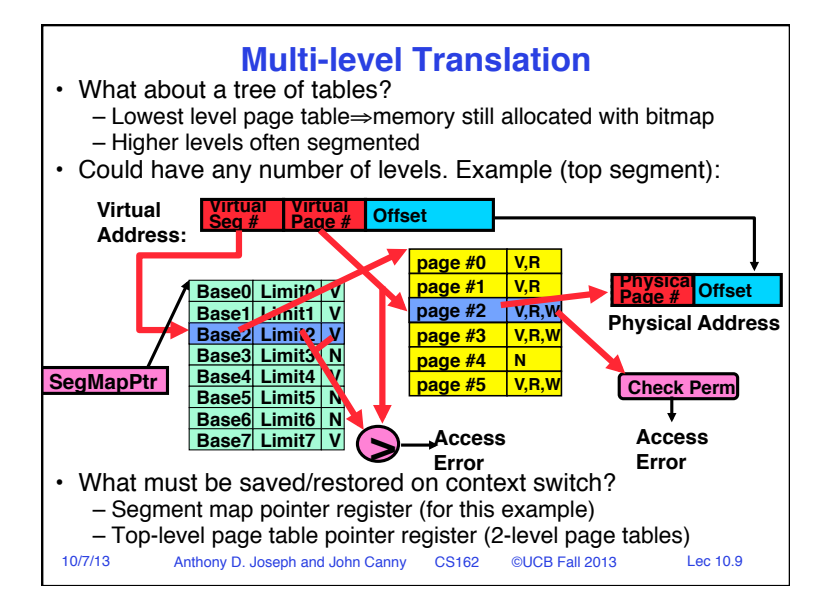

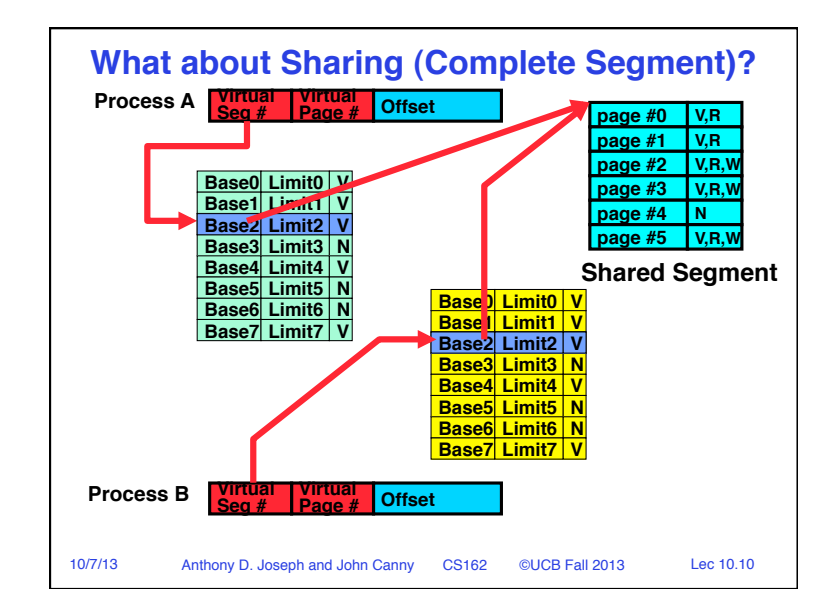

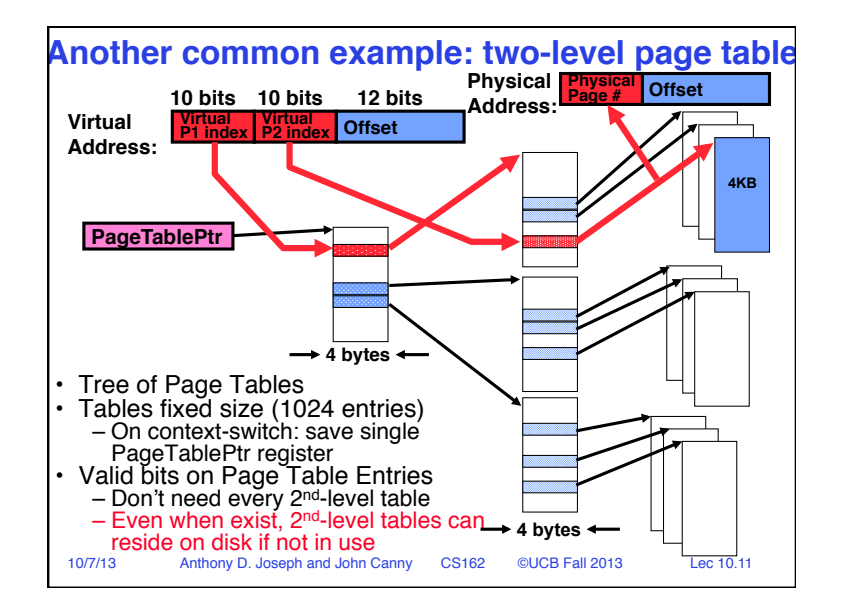

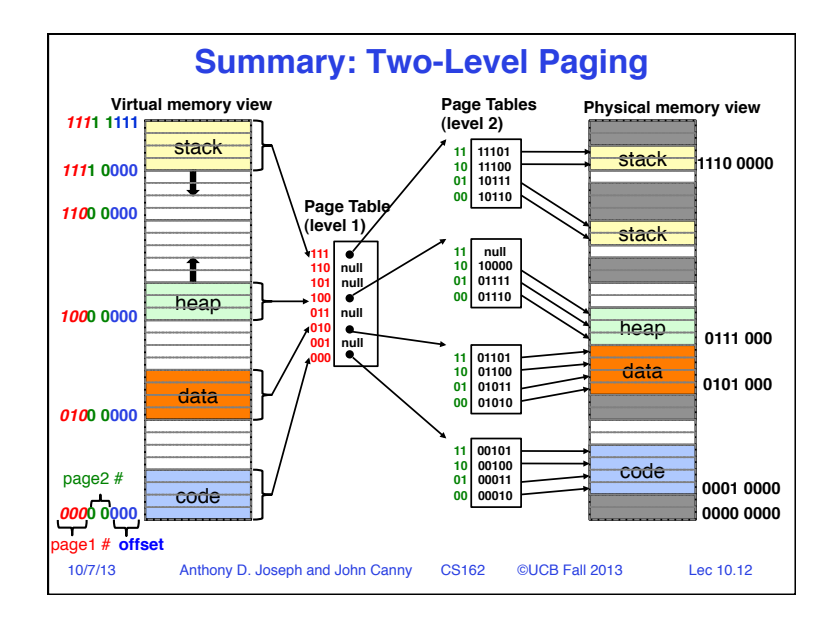

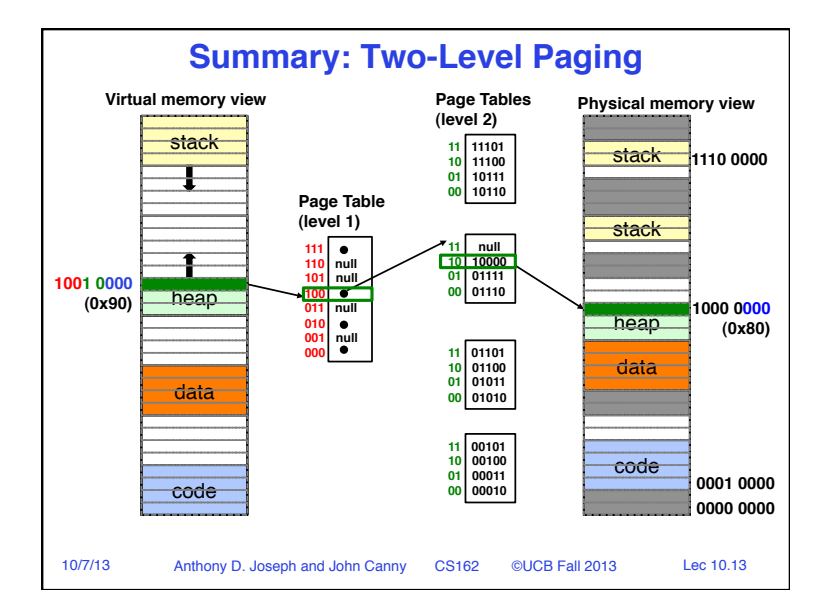

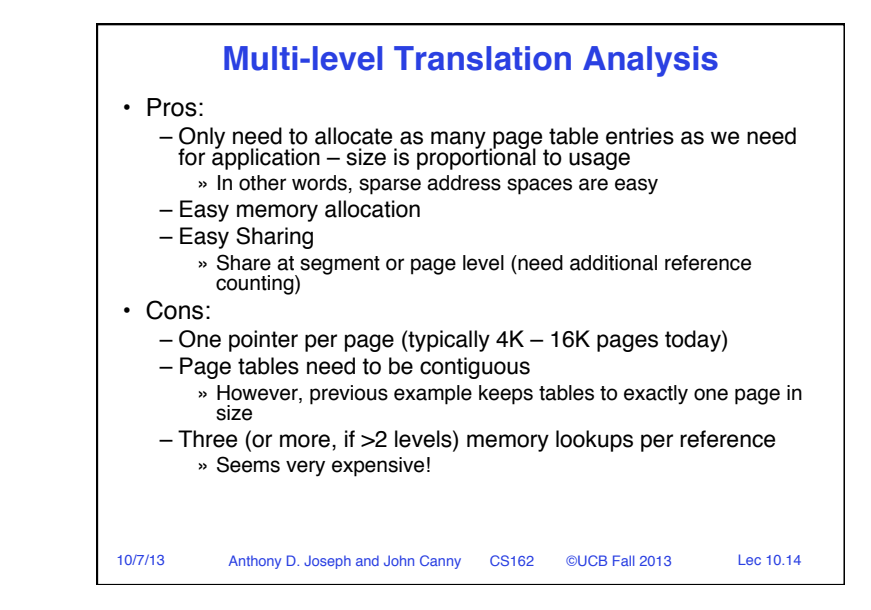

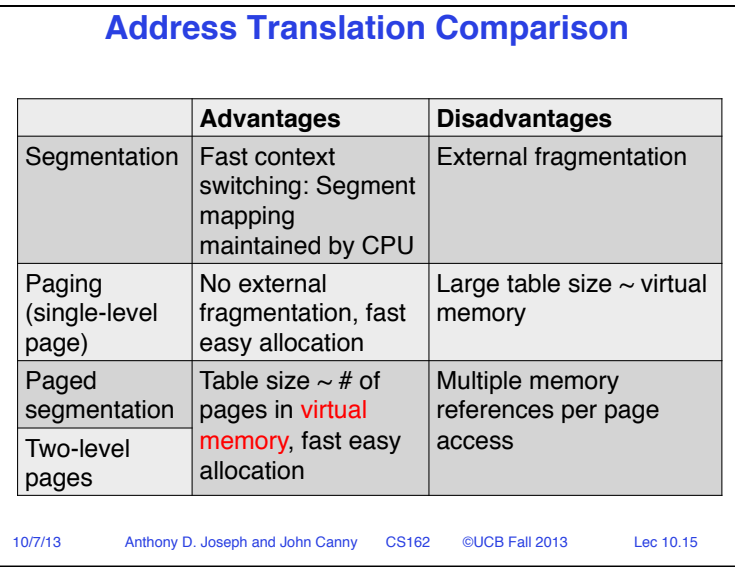

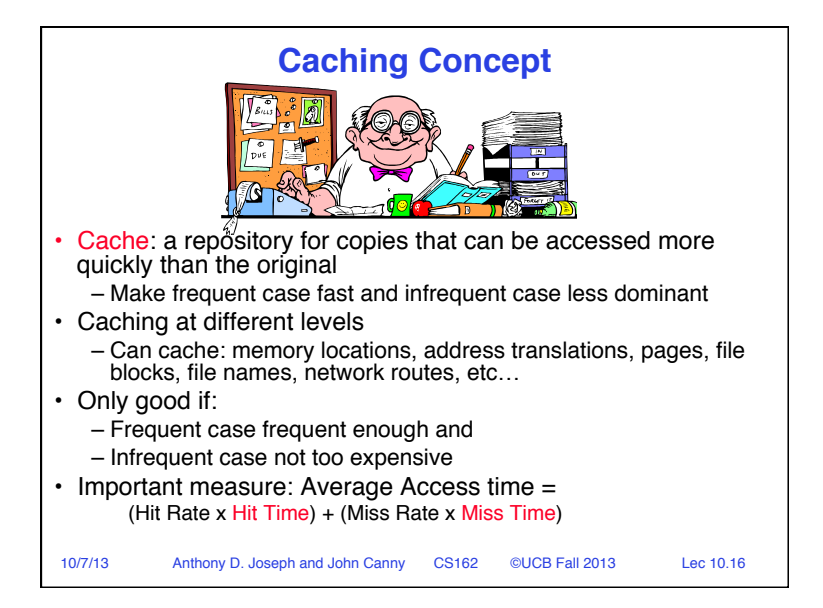

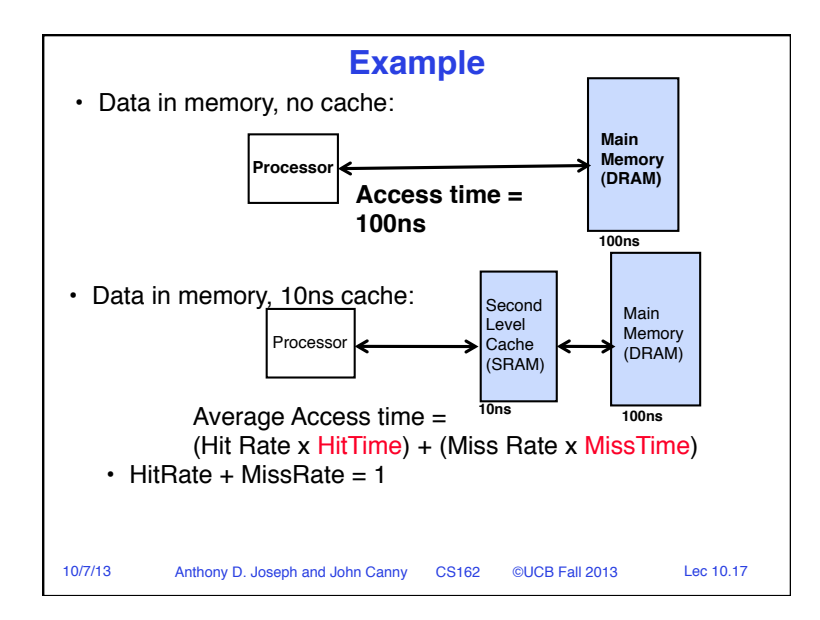

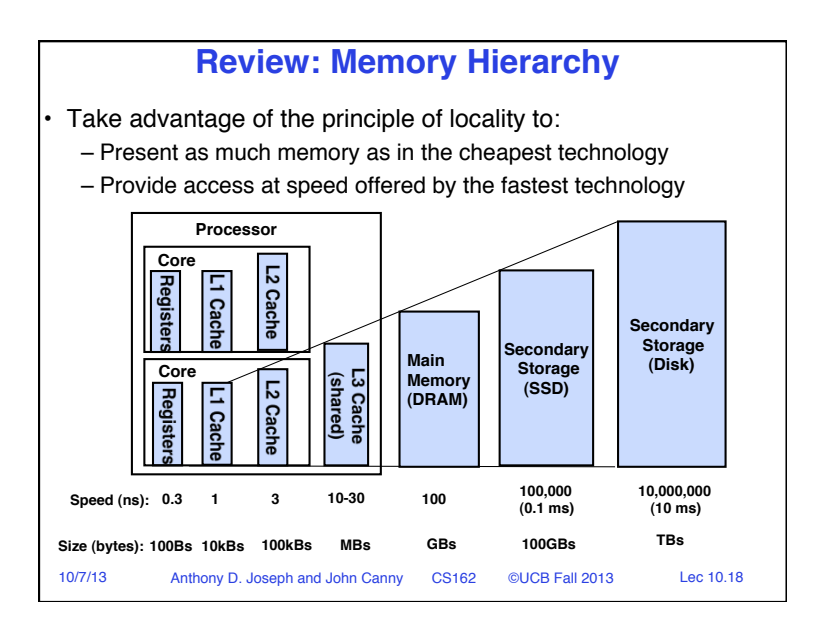

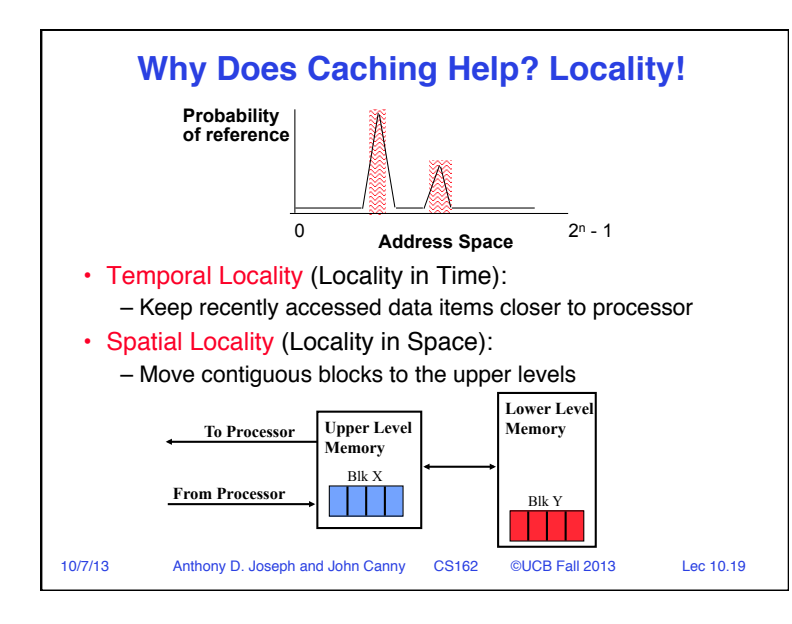

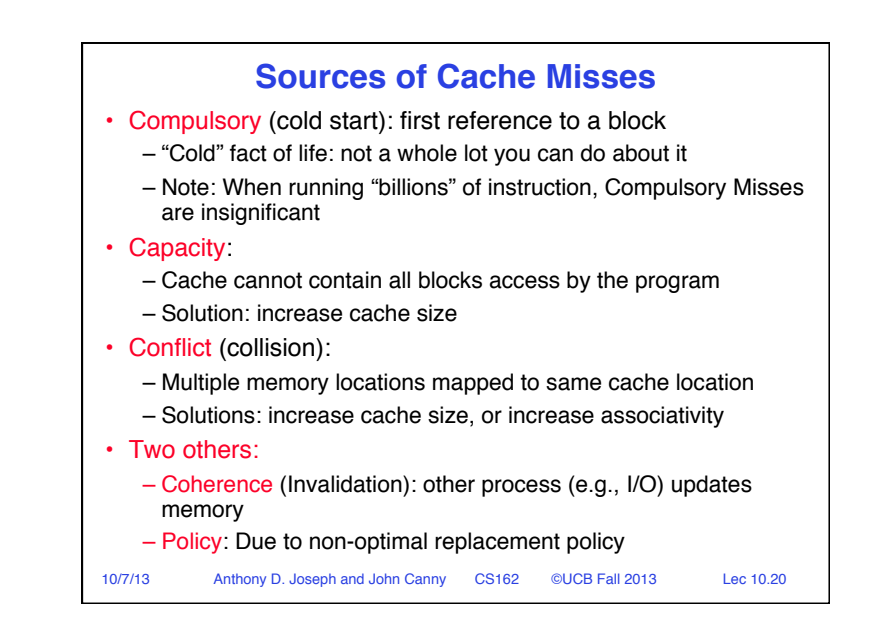

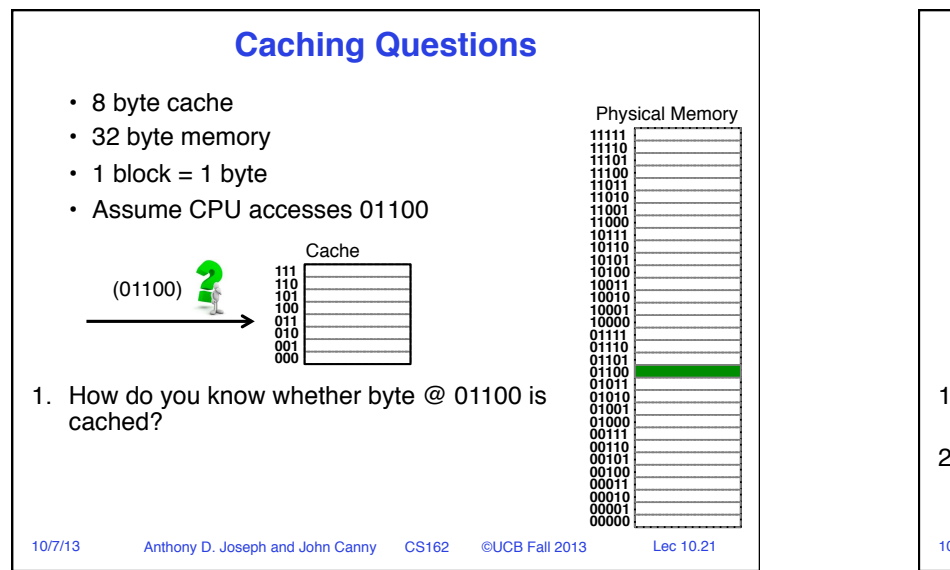

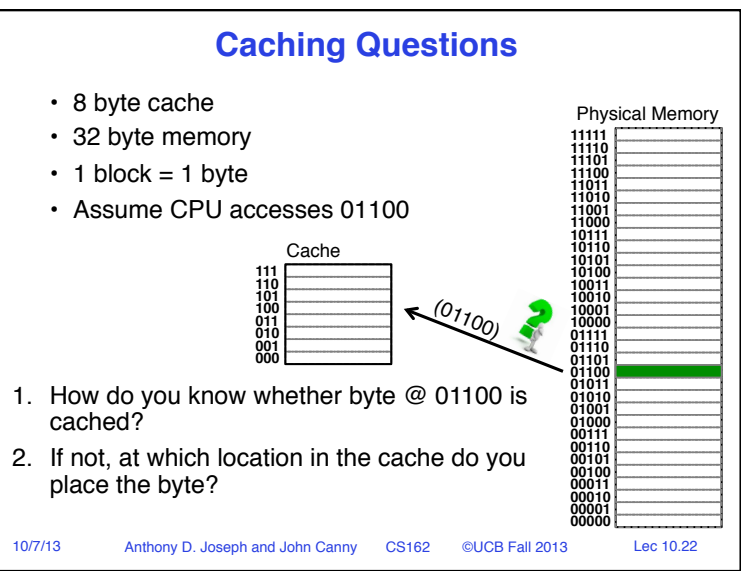

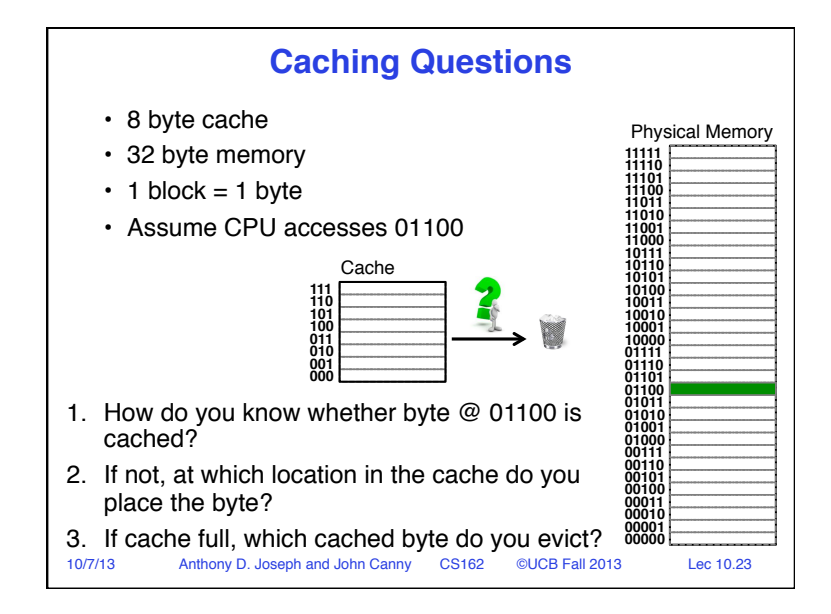

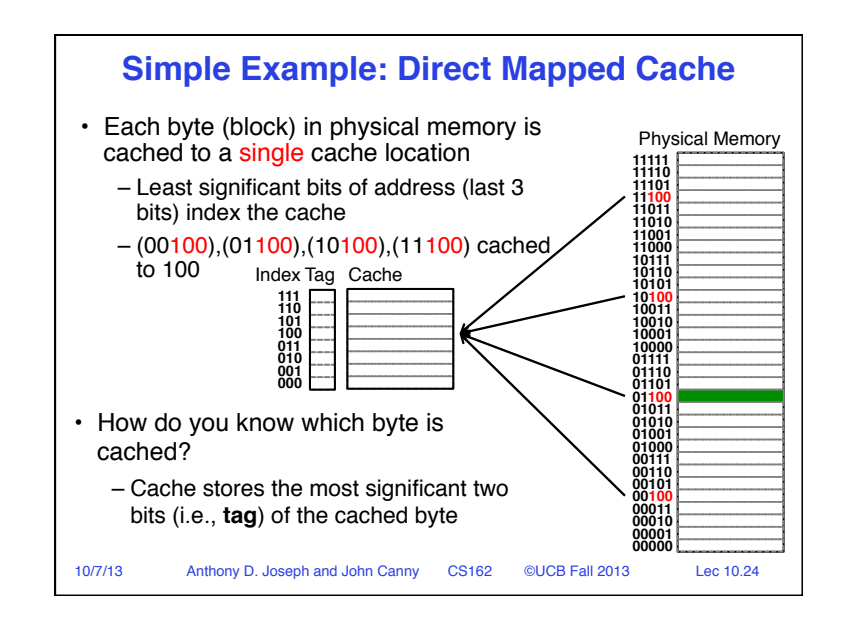

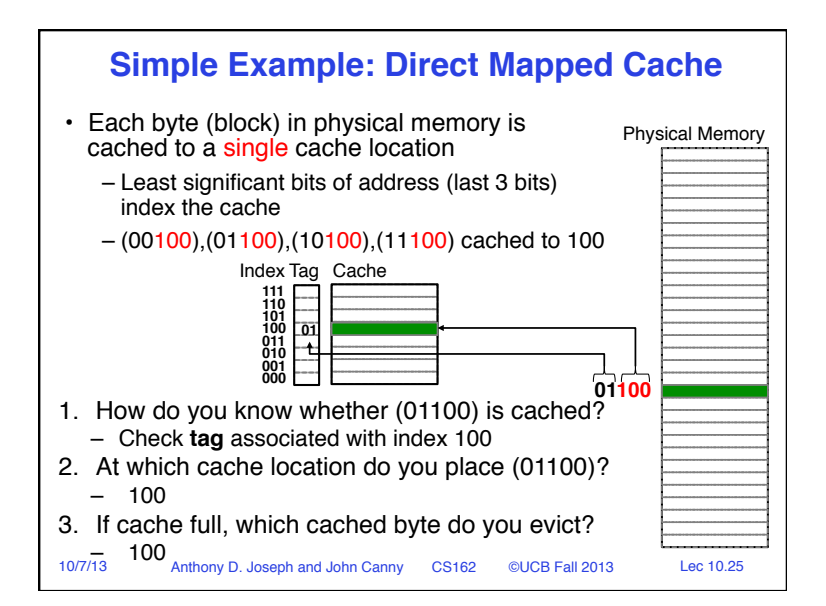

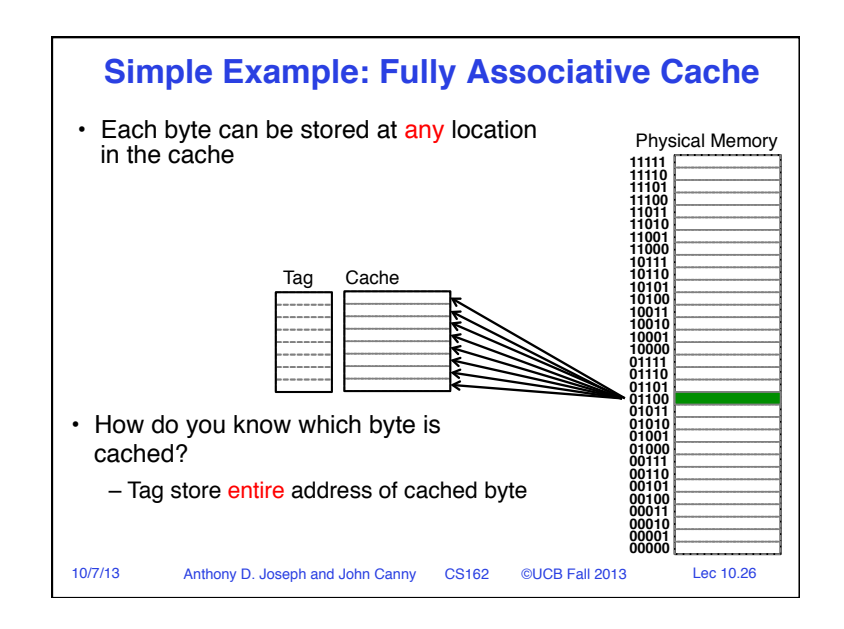

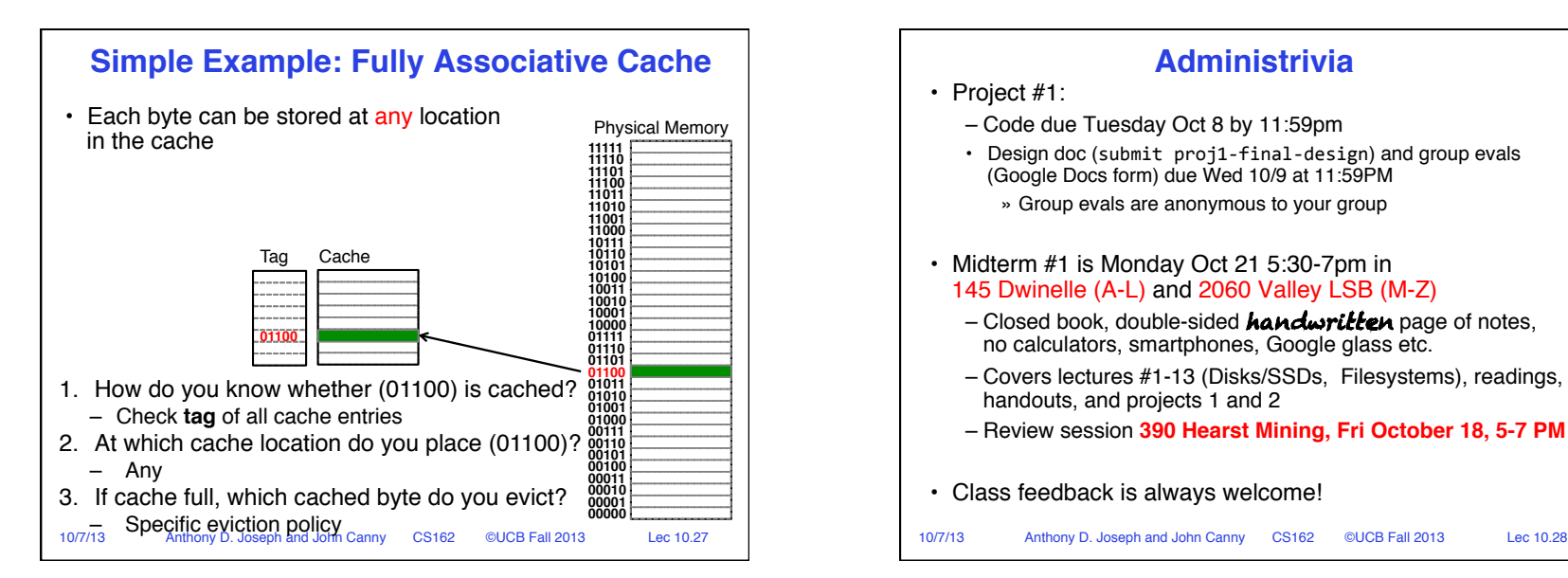

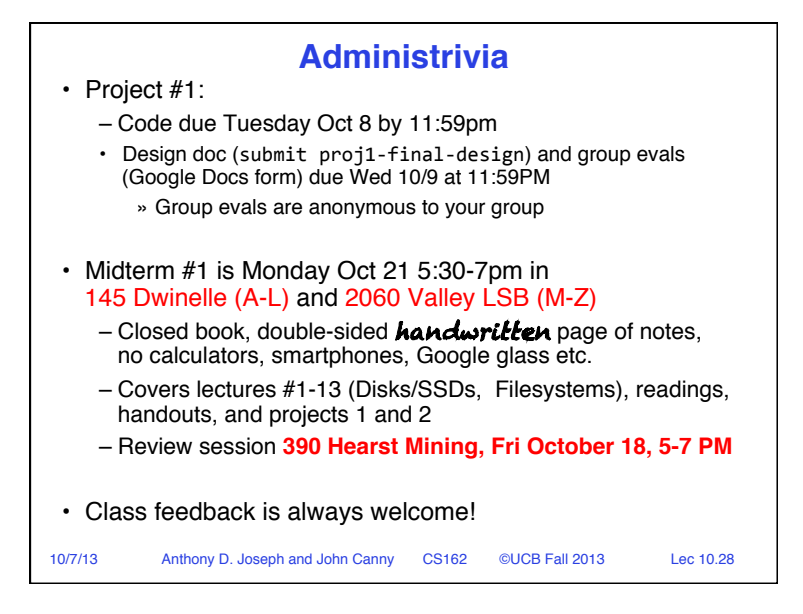

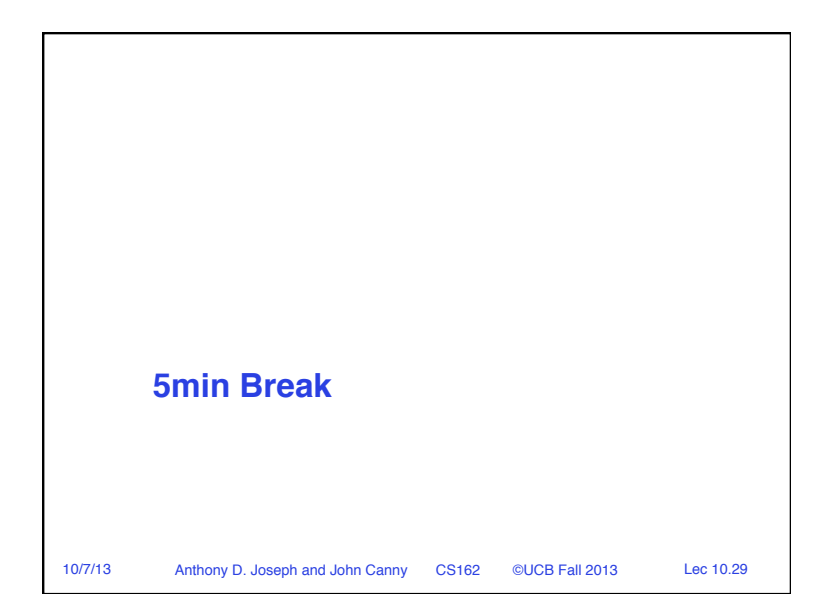

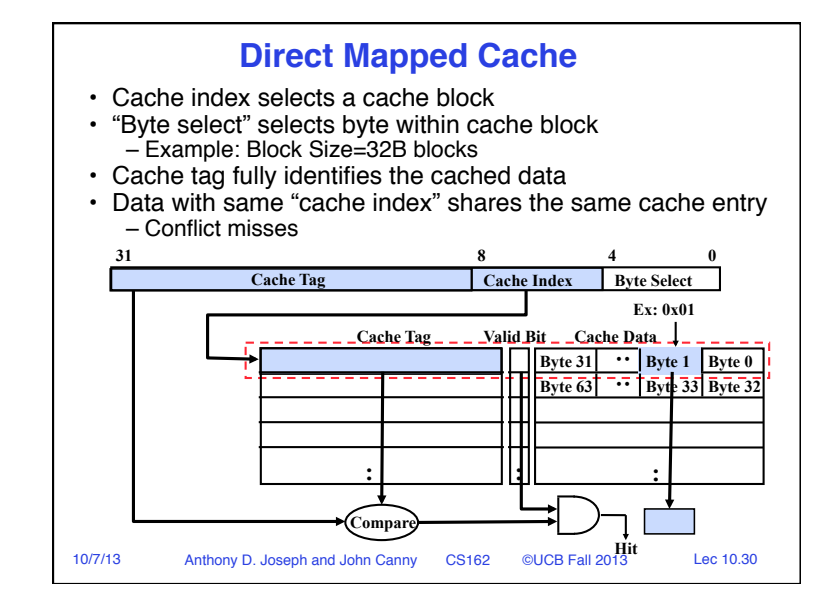

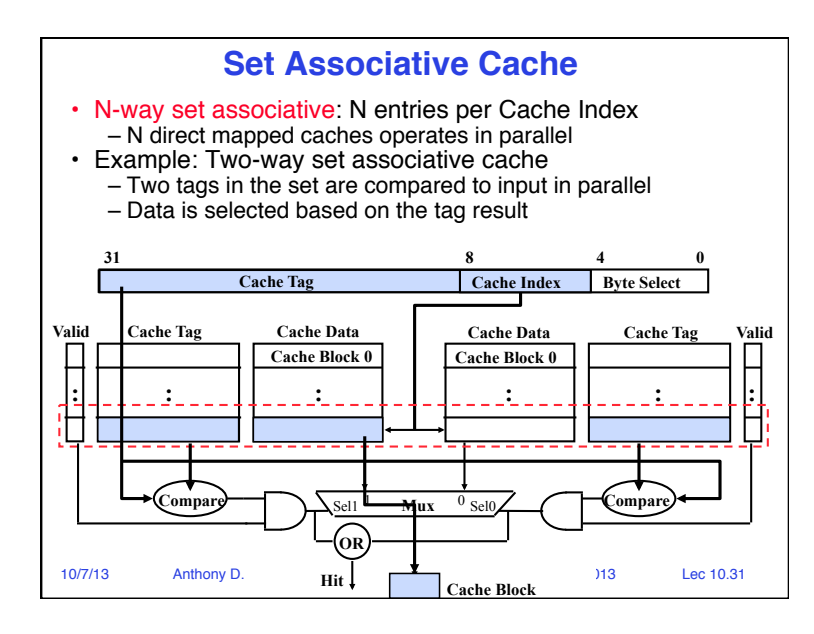

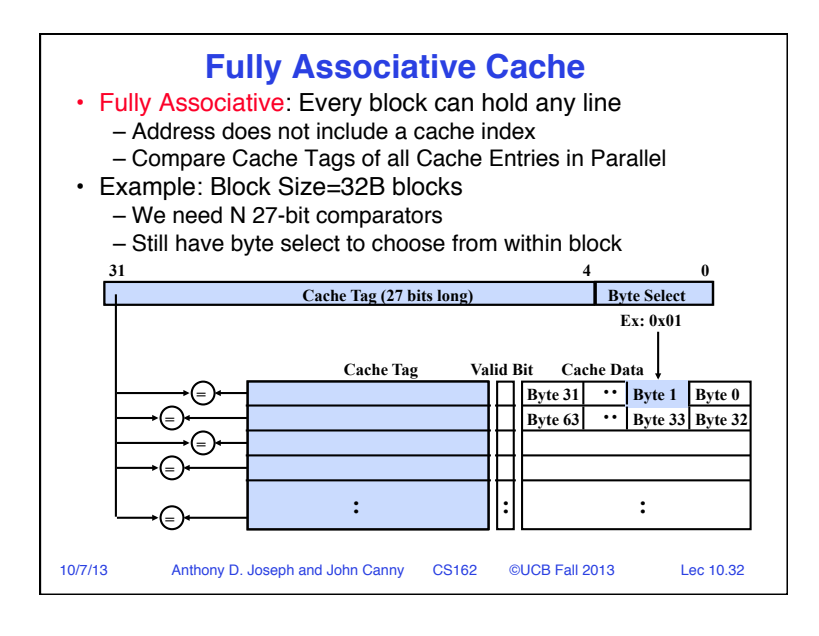

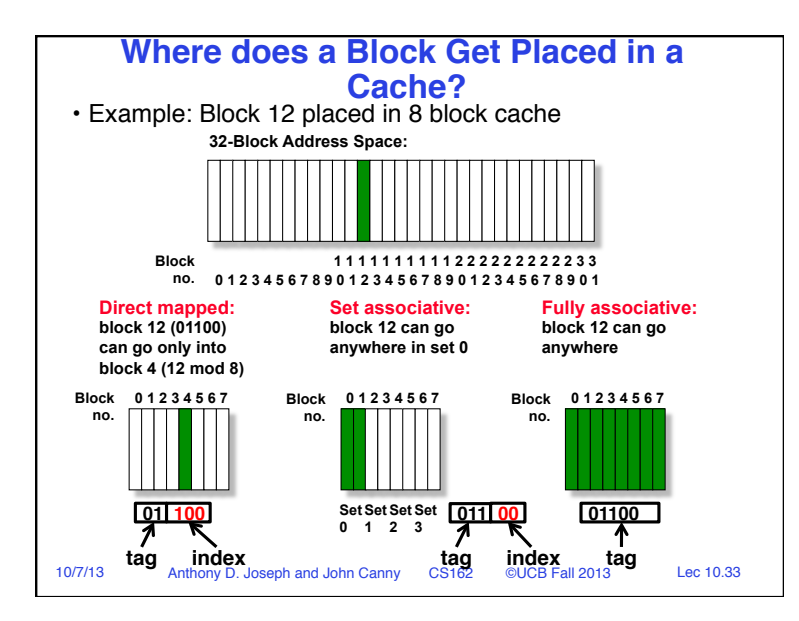

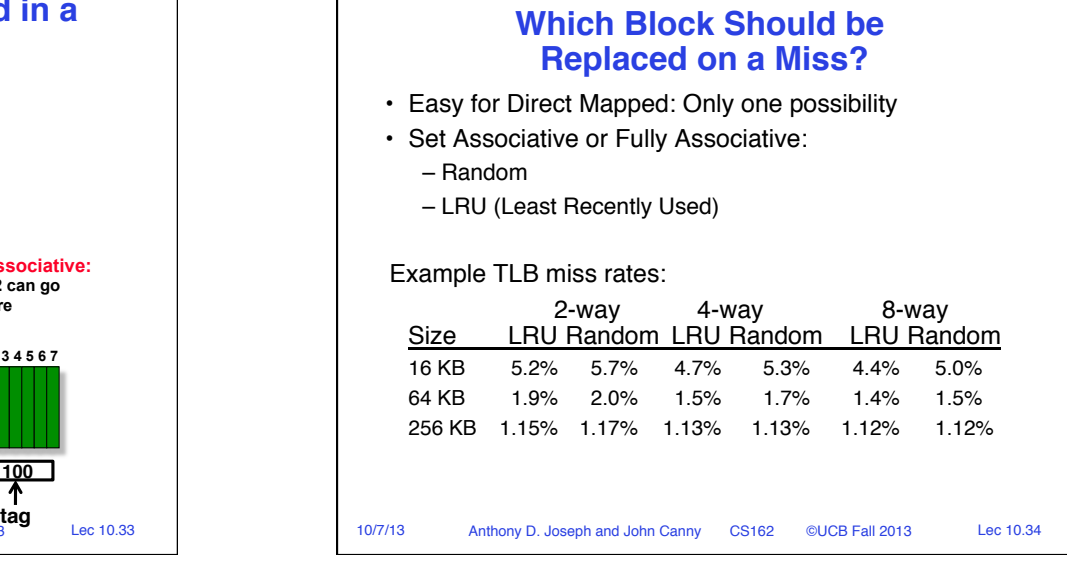

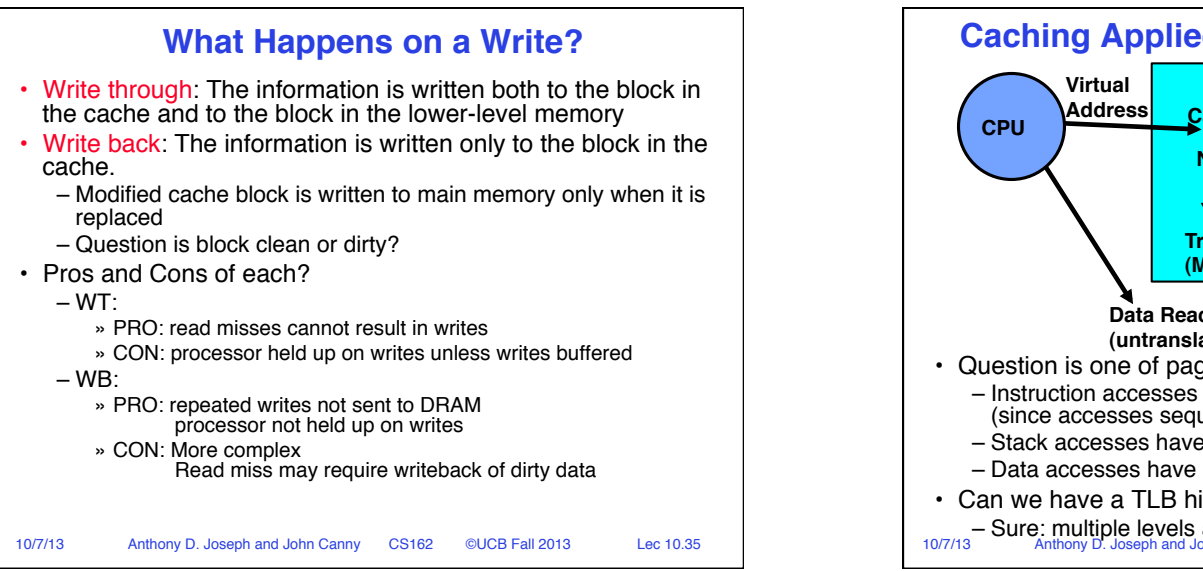

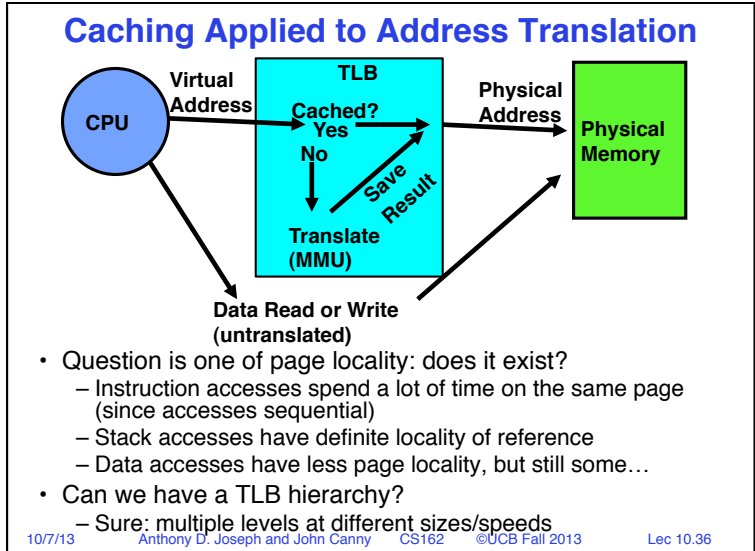

## Page 9

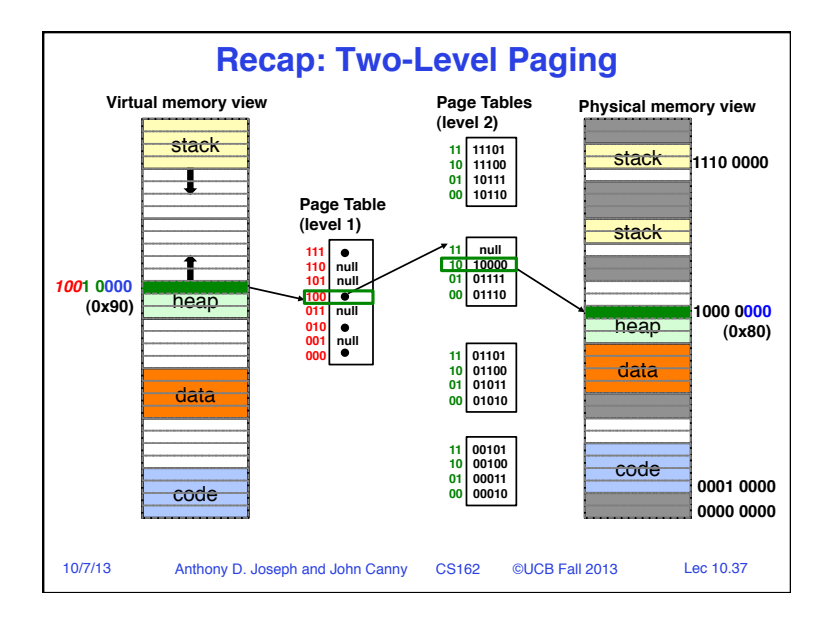

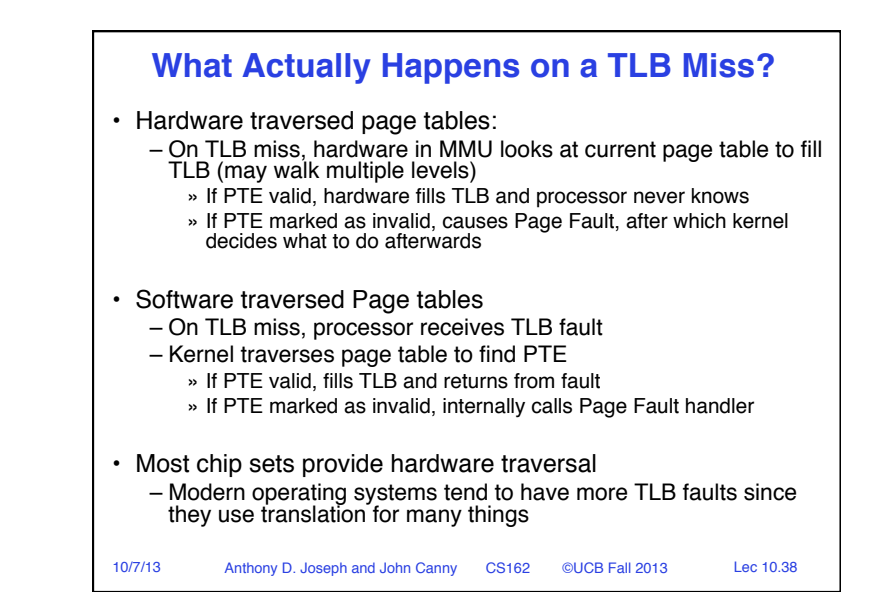

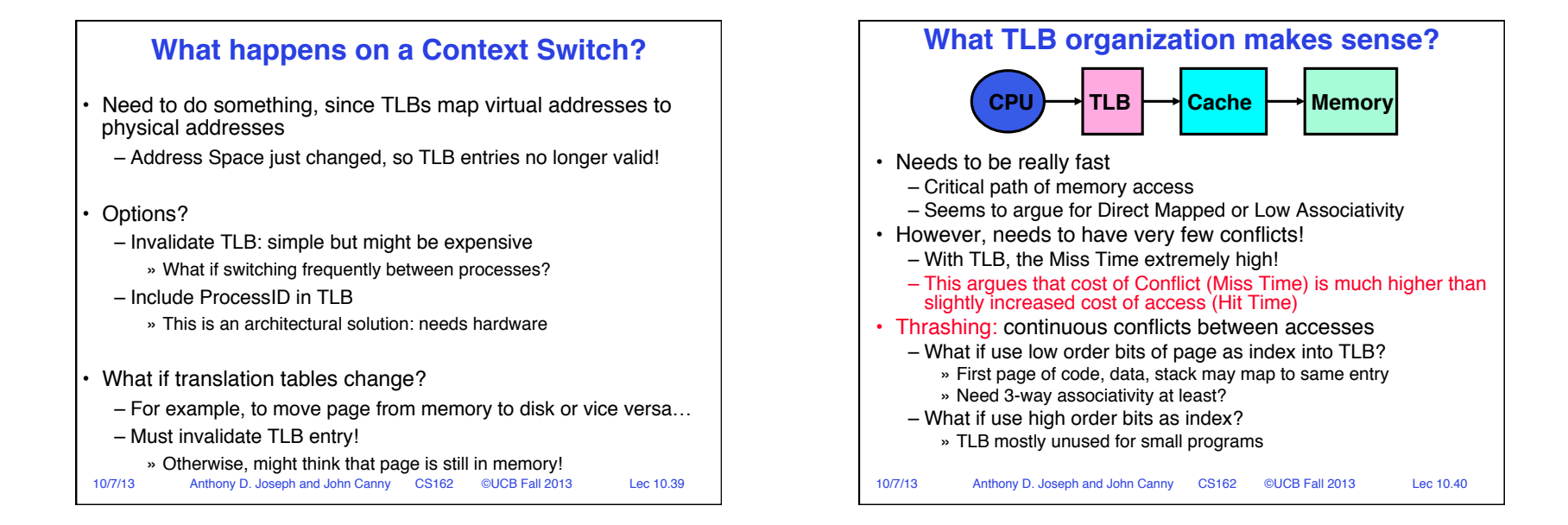

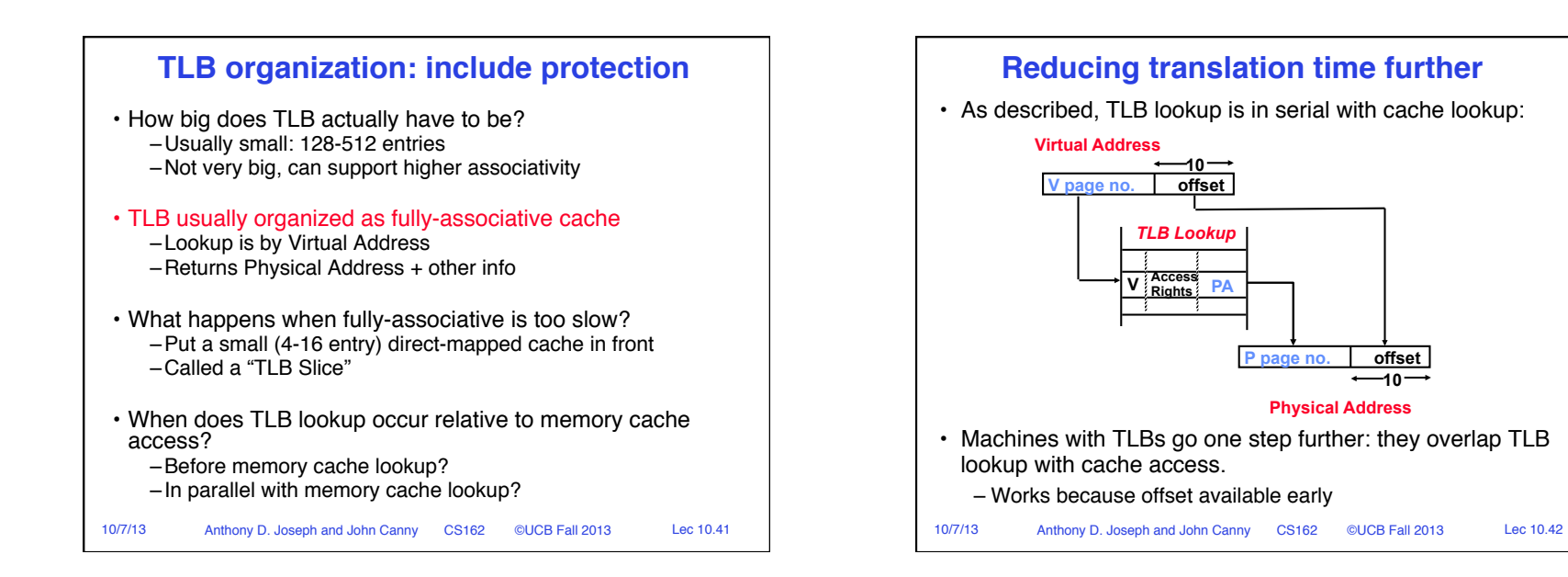

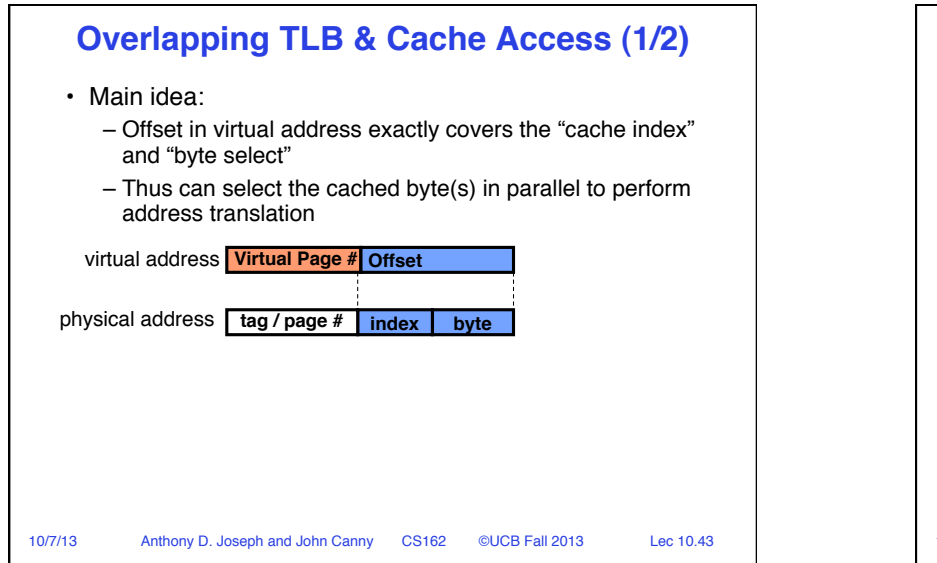

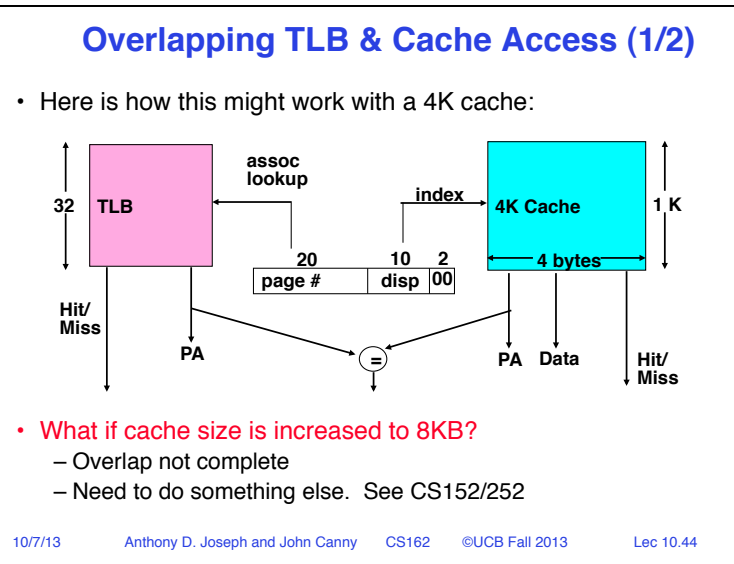

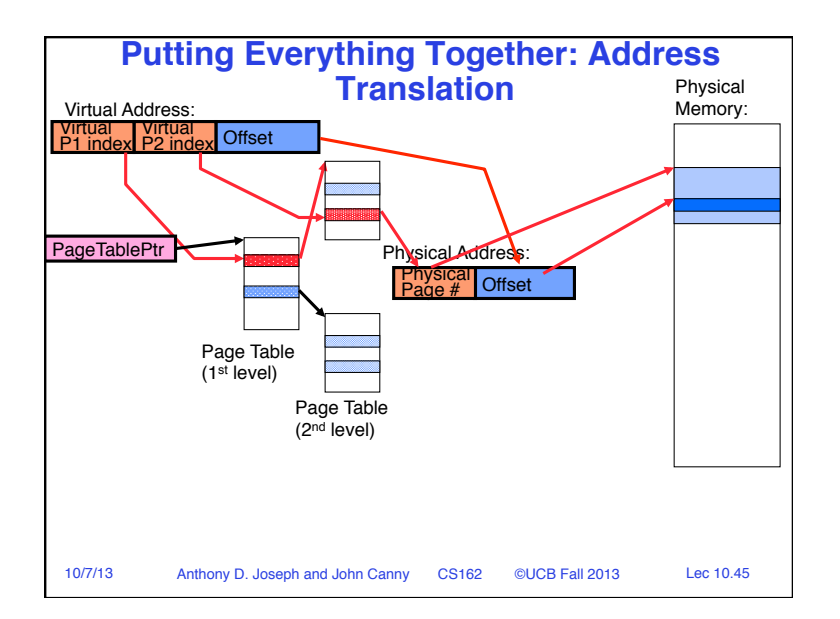

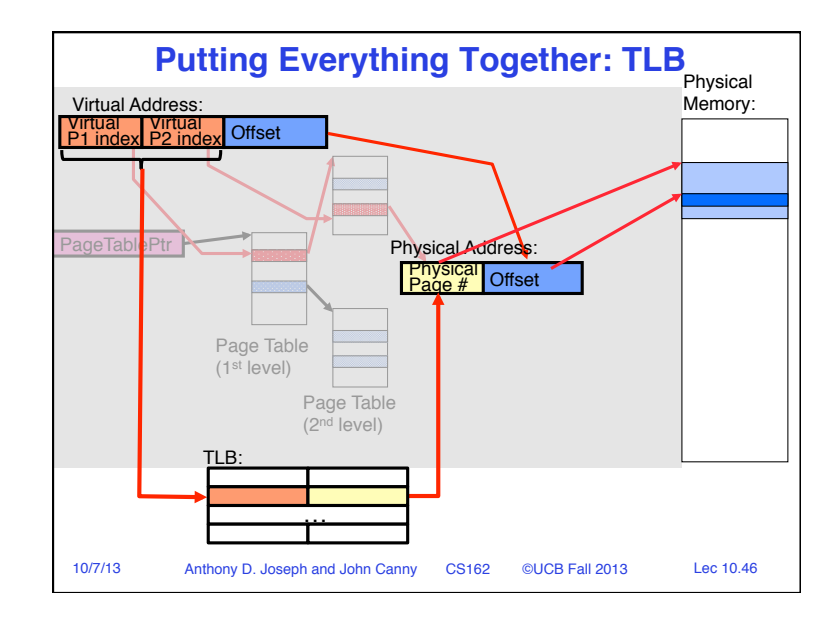

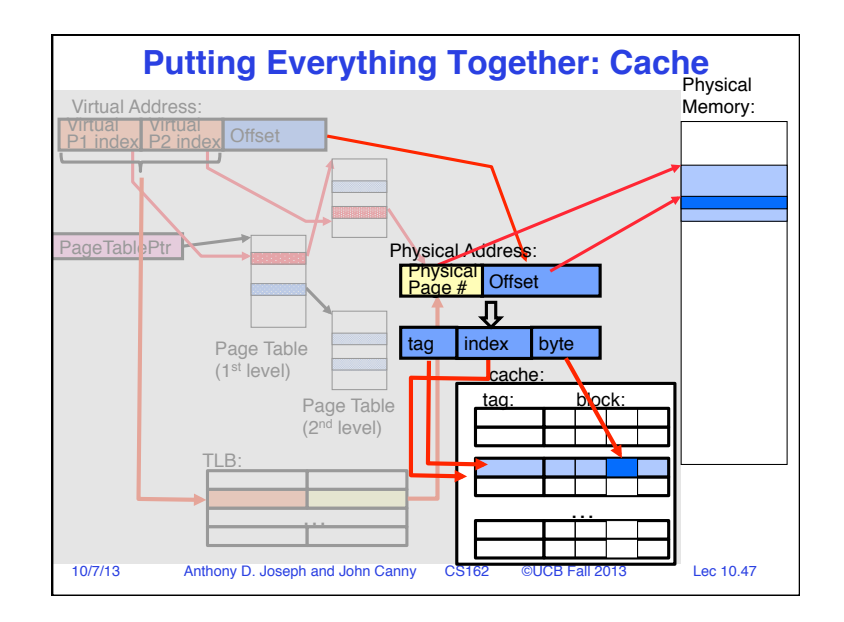

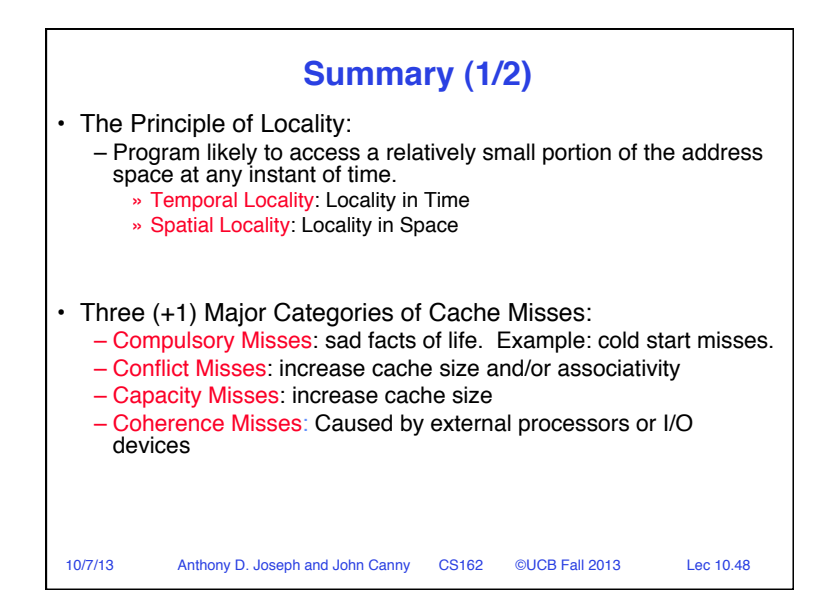

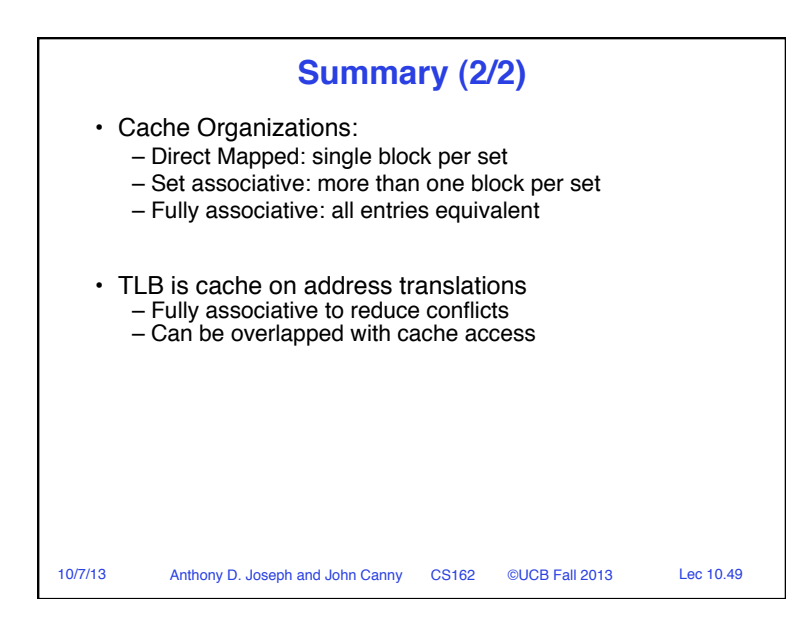